# **E-Reihen**

Die E-Reihen nach DIN/IEC beschreiben die Staffelung der Nennwerte passiver Bauelemente. Die einzelnen E-Reihen unterscheiden sich nach der jeweils zulässigen Toleranz der Nennwerte (Tabelle 1).

| <b>E-Reihe</b> | <b>Toleranz</b> | <b>Faktor</b>          |
|----------------|-----------------|------------------------|
| E 6            | $\pm$ 20 %      | $\sqrt[6]{10}$ 1,46    |
| E 12           | $\pm$ 10 %      | $\sqrt[12]{10}$ . 1,21 |
| E 24           | $\pm$ 5 %       | $\sqrt[24]{10}$ . 1,1  |
| E 48           | $\pm$ 2 %       | $\sqrt[48]{10}$ . 1,05 |
| E 96           | $\pm$ 1 %       | $\sqrt[96]{10}$ . 1,02 |
| E 192          | $\pm 0.5 \%$    | $\sqrt[192]{10}$ 1,01  |

*Tabelle 1* Toleranzbereiche der E-Reihen (in Prozent vom Nennwert).

## *Das Bildungsprinzip der E-Reihen*

Alle Bauelemente, die aus der Fertigung kommen, müssen sich verkaufen lassen. Folglich muß es möglich sein, jedem Bauelement einen Nennwert zuzuordnen. Eine einfache Modellvorstellung: Für jeden Nennwert ist eine Schachtel vorgesehen. Jedes Bauelement wird gemessen und in einer der Schachteln abgelegt. Ist beispielsweise ein gemessener Wert größer als ein bestimmter Nennwert + größte Plustoleranz, so wird das Bauelement in die Schachtel mit dem nächstgrößeren Nennwert einsortiert. Es hat dann eine entsprechend hohe Minustoleranz. Hierzu werden die Nennwerte der E-Reihen im Sinne einer geometrischen Reihe gebildet. Der jeweils nächste Kennwert muß um knapp das Doppelte der vorgesehenen Toleranz größer sein, damit sich beide Toleranzbereiche berühren (vorhergehender Nennwert + Plustoleranz, nachfolgender Nennwert – Minustoleranz). Der jeweils nächste Kennwert ergibt sich, indem der vorhergehende mit einem festen Faktor (vgl. Tabelle 1) multipliziert wird.

*Beispiel der Reihenbildung (Reihe E 12):*

- $1 \, \text{\textdegree} \, 21$  . 1,2
- 1,2  $@1,21$  . 1,5
- $1,5 \text{ } \text{\textcircled{a}},21$  .  $1,8$  usw.

*Sortierbeispiel (Reihe E 12):* Ein Widerstand mit (gemessenen) 1,65 kΩ wird als 1,5-kΩ-Typ verkauft (1,5 kΩ + 10 %), einer mit 1,66 kΩ als 1,8-kΩ-Typ (1,8 kΩ – 9,2 %). In der Reihe E6 wären beide Bauelemente 1,5-kΩ-Typen.

*Nutzung der Angaben:* Die Nennwerte der Bauelemente ergeben sich, indem die Werte der E-Reihen mit entsprechenden Zehnerpotenzen multipliziert werden. Beispiel: 6,8 (Reihen E 12 und E 24) steht u. a. für 680 mΩ; 6,8 Ω; 68 Ω; 680 Ω; 6,8 kΩ; 68 µF, 6,8 µF; 680 nF; 6,8 mH usw.

*Bauelementeauswahl bei bekannterDimensionierung* (die z. B.rechnerisch oder durch Versuch bestimmt wurde):

- 1. Wie genau (= mit wieviel Prozent Toleranz) ist der Wert einzuhalten? (Es genügt zunächst eine pauschale Größenordnung.) Demgemäß eine passende E-Reihe aussuchen. Ggf. nachsehen (Internet, Kataloge), welche Reihen von den Herstellern jeweils bevorzugt werden.
- 2. Mit den Ziffernstellen des vorgegebenen Wertes in die entsprechende Tabelle gehen. Den Eintrag auffinden, der dem vorgegebenen Wert am nächsten kommt. Ob man den nächstkleineren oder nächst-größeren Kennwert auswählt, hängt oftmals von Sicherheitsbetrachtungen ab. Hierfür ist zu untersuchen, in welche Richtung sich die Betriebswerte der Schaltung jeweils entwickeln. Beispiel: wenn die Stromstärke eine bestimmte Grenze nicht überschreiten darf, ist für den vom Strom durchflossen Widerstand typischerweise der größere Nennwert zu wählen.
- 3. Den gefundenen Eintrag mit der jeweiligen Zehnerpotenz mutiplizieren.
- 4. Kontrollieren,ob es mit dem gewählten Nennwert und dessen Toleranzen immer noch funktioniert.
- 5. Nachsehen, ob etwas Passendes angeboten wird.
- 6. Wenn es nicht klappt, sich etwas einfallen lassen ...

*Beispiel:* Aus der Schaltungsentwicklung heraus hat sich ein Widerstandswert von 52,9 kΩ ergeben. Viele Widerstandsbaureihen sind gemäß E 24oder E 96 abgestuft. Ein Durchsuchen dieser E-Reihen ergibt Werte gemäß Tabelle 2. Es ist dann zu überlegen, mit welchen Abweichungen man leben kann. Annahme: Die Entscheidung sei für Reihe E 96 und 53,6 kΩ gefallen. Nun ist noch nachzurechnen, mit welchen Toleranzen der eigentlich gewünschte Wert dargestellt werden kann. Im Beispiel (Tabelle 3) ergibt sich eine maximale Abweichung von 1,236 kΩ oder 2,34 %. Wenn man damit auskommt (Sache der Anwendungsentwicklung), ist es gut. Ansonsten müßte man sich etwas einfallen lassen. Beispiele für Alternativen: (1) nachsehen, ob brauchbare Bauelemente in der Reihe E 192 angeboten werden (wenn ja, könnte man 53 kΩ wählen), (2) den gewünschten Widerstandswert mit zwei Bauelementen darstellen (Reihen- oder Parallelschaltung); (3) Anwendungslösung so ändern, dass alles passt.

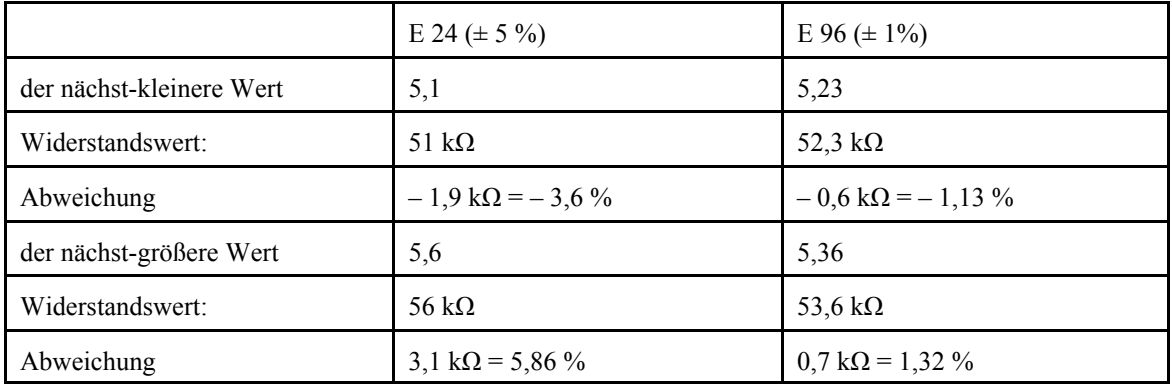

*Tabelle 2* Beispiel einer Bauelementeauswahl (1). Der gewünschte Wert: 52,9 kΩ.

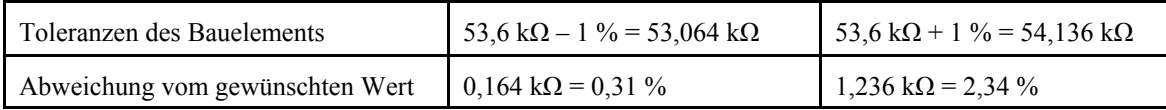

*Tabelle 3* Beispiel einer Bauelementeauswahl (2). Gewünschter Wert: 52,9 kΩ; gewählter Nennwert: 53,6 kΩ.

*Wenn wir ein Bauelement ausmessen: wann ist es o.k. und wann nicht?* Wir bezeichnen den Nennwert mit N und die Prozent-Toleranzangabe mit p. Dann gilt

- für den noch zulässigen kleinsten Wert W<sub>min</sub>: W<sub>min</sub> = N (1 0,01 p),
- für den noch zulässigen größten Wert  $W_{\text{max}}$ :  $W_{\text{max}} = N (1 + 0.01 p)$ .

### *Beispiel:*

Ein Widerstand 4,7 k $\Omega$  ± 5 % ist in Ordnung, wenn wir einen Widerstandswert im Bereich von 4,465 kΩ bis 4,935 kΩ messen:

$$
R_{\min} = 4.7 (1 - 0.05) = 4.465 k\Omega; R_{\max} = 4.7 (1 + 0.05) = 4.935 k\Omega.
$$

## *Hinweis:*

In den folgenden Wertetabellen sind verschiedene Felder grau hinterlegt. Dies dient lediglich dazu, die einzelnen Wertebereiche 1,...; 2,... usw. schneller auffinden zu können.

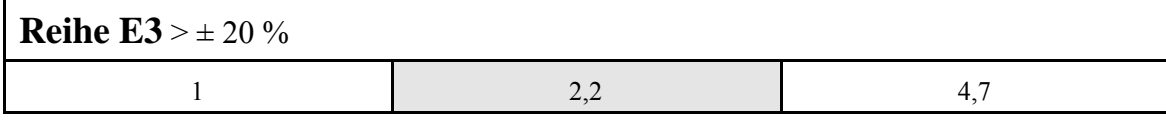

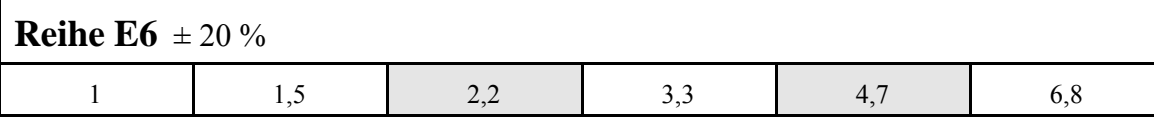

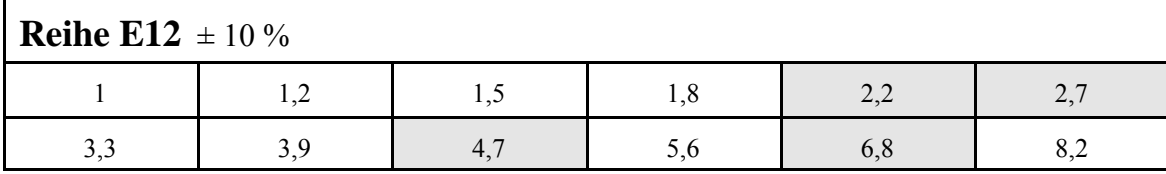

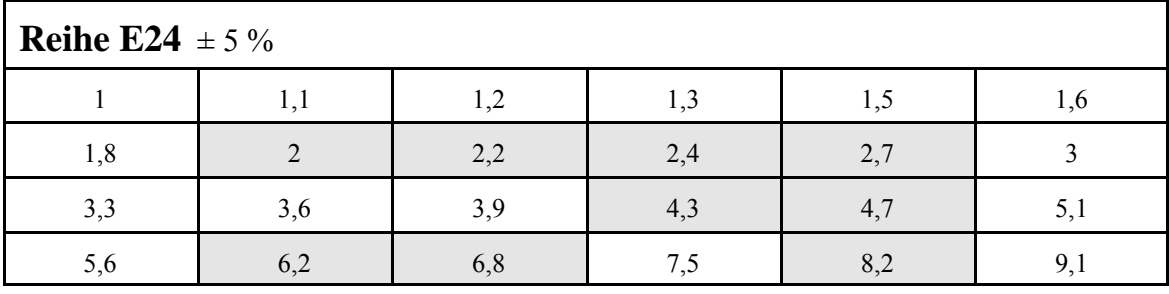

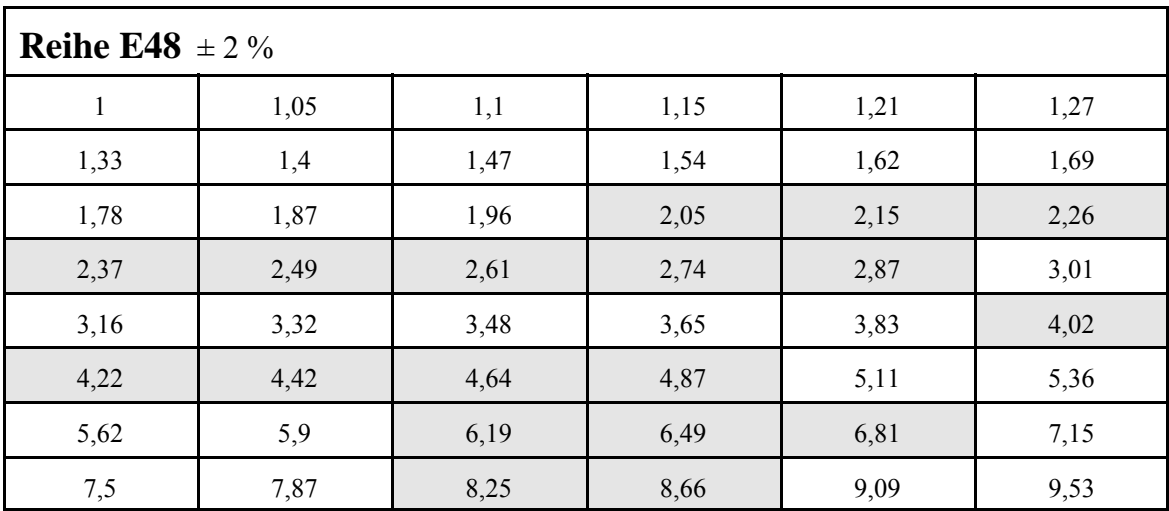

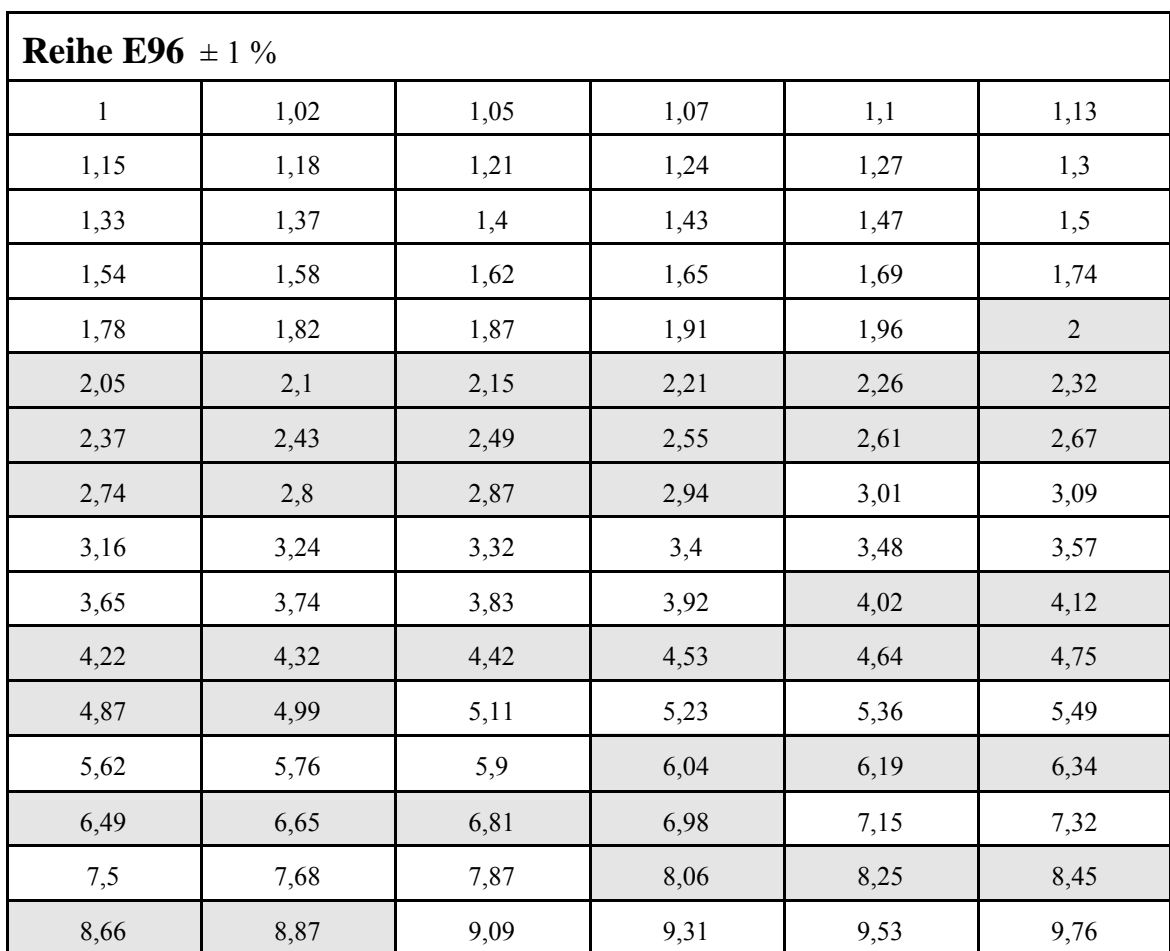

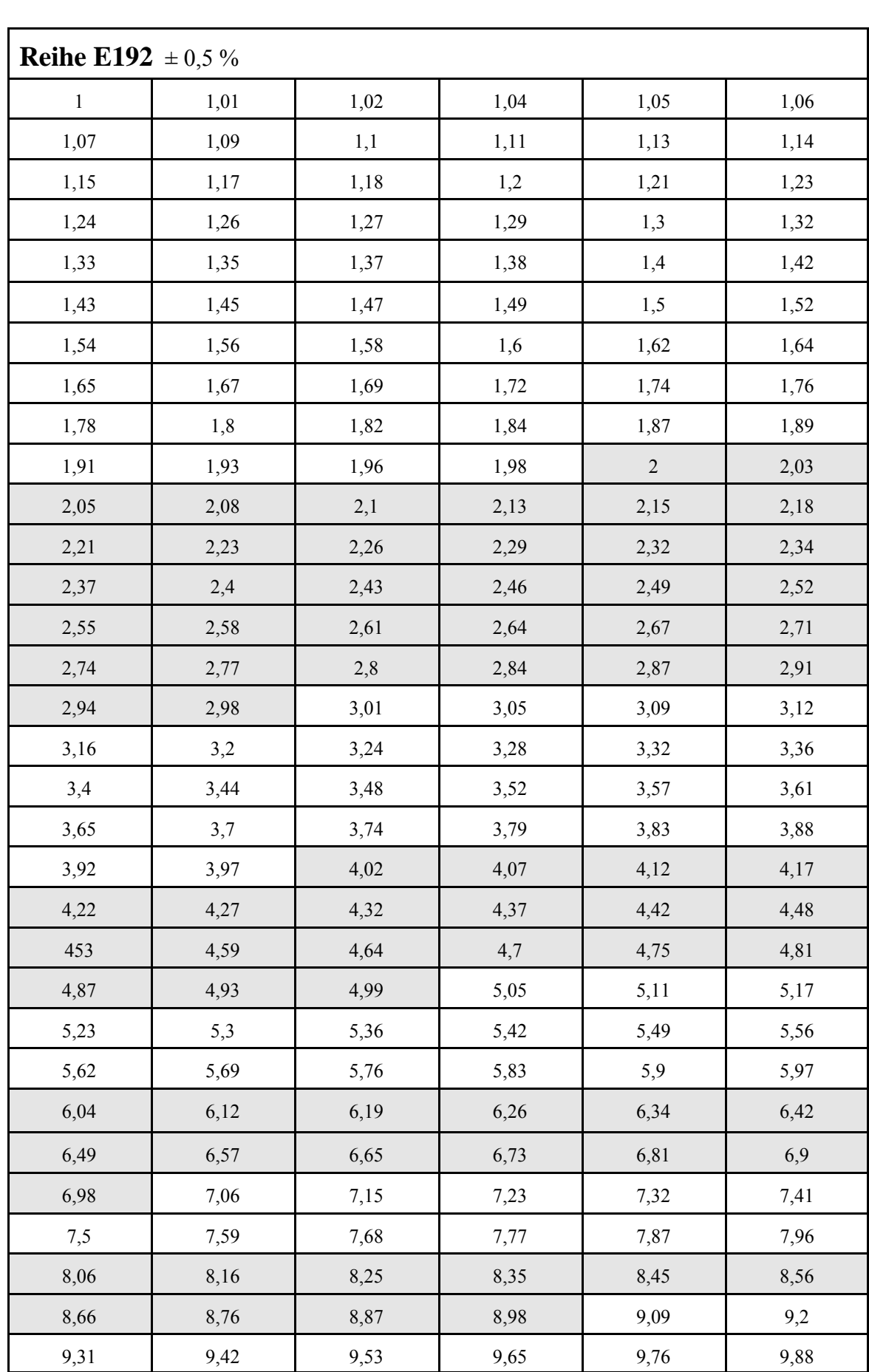

 $\overline{\phantom{a}}$